## **LayOut** Quick Reference Card | Mac

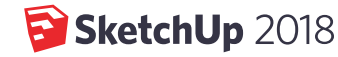

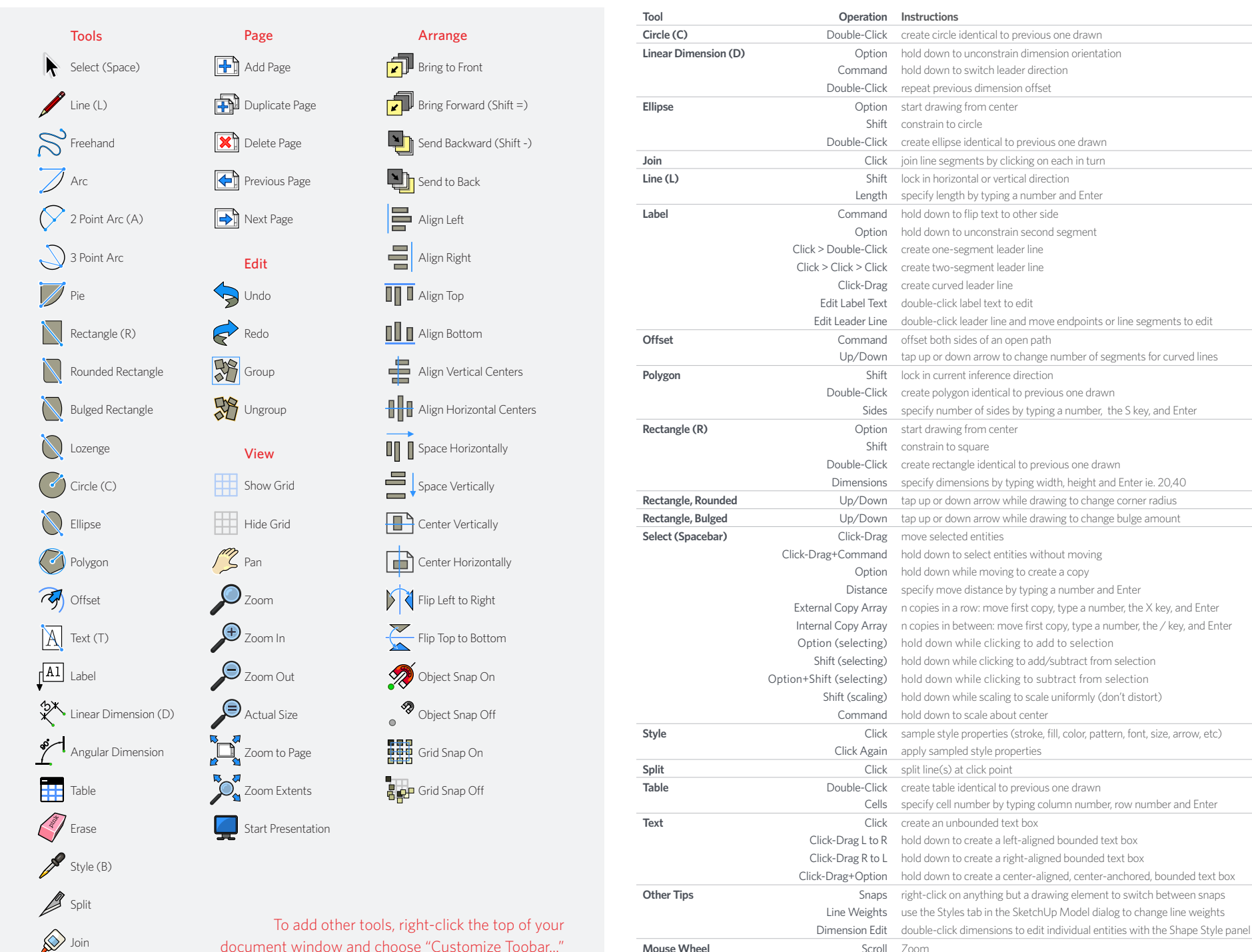

Click-Drag Pan